# SymD Manual and Examples

# **SymD (Symmetry Detection)**

Introduction Manual and Examples Download

Manual and Examples

Input:

The input to SymD is a protein structure in PDB format. File extension should be .ent or .pdb.

The input to mAxesD is the -info.txt output from SymD. File extension should be -info.txt.

**Output Options:** 

The default output on the screen shows the initial shift number that produced the best Z-score and the T-score and Z-score values at this initial shift.

```
Terminal — tcsh — 88x34

[emily@piglet ~/project/sym/test] ./SymD_0.9-osx d2j8ka1.ent
d2j8ka1 175 : Best(initial shift,T-score,Z-score)=( 9,140.110, 28.537)
```

In addition, two files are generated: -info.txt and -trfm.pdb.

The format of "info" file (information file): The first 2 rows give the input PDB file name and the number of residues in the structure. The next 8 rows give information for the sequence alignment/structure superposition that gave the best Z-score. Disregard the last 2 items ('Derived unit angle' and 'Derived unit pitch'), as these were derived from an old algorithm, which was found to be unreliable. These lines are followed by a line of column headers and then by a set of lines that give 7 columns of numbers. The 7 columns are described below. The number of lines after the column header is 3 less than the protein length, one line for each initial shift.

## **Column Descriptions**

- 1) IS: Initial Shift = The number of residues shifted initially for circular permutation and initial alignment.
- 2) Len: The number of aligned residues in the RSE-refined alignments.
- 3) Angle: Rotation angle for the structure superposition according to the RSE-refined alignment.
- 4) Pitch: Translation along the rotation axis for the structure superposition according to the RSE-refined alignment.
- 5) Z-score: Z-score for the RSE-refined alignment.
- 6) T-score: Alignment score (=sum(1/(1+(dij/do)^2))). Do = 2.0 Å for version 0.9.

7) Candidate = 1, if the rotation axis of the given alignment aligns with the rotation axis of the alignment with the best T-score within arccos(0.95) ~ 18.2°, and 0 otherwise.

| Protein Name: d2j8ka1<br>  Protein Size: 175<br>  Best IS: 9<br>  Best T-score: 140.110<br>  Best RMSD: 0.589<br>  Best Z-score: 28.537<br>  Highest-scoring angle: 179.10<br>  Highest-scoring pitch: 2.45<br>  Derived unit angle: 87.90<br>  Derived unit pitch: 1.20<br>  Is Len Angle Pitch Z-score T-score Candidate<br>  1 174 0.00 0.000 -1.363 0.000 0<br>  2 170 32.68 0.439 -1.363 0.000 1<br>  3 158 54.25 0.780 -1.363 0.000 1<br>  4 165 88.60 1.291 28.268 138.850 1<br>  5 165 88.60 1.291 28.268 138.850 1<br>  6 165 88.60 1.291 28.268 138.850 1<br>  7 156 123.88 1.880 9.296 49.949 1<br>  8 163 142.14 2.172 9.421 50.537 1<br>  9 148 179.10 2.451 28.537 140.110 1<br>  10 148 179.10 2.451 28.537 140.110 1<br>  11 148 179.10 2.451 28.537 140.110 1<br>  12 148 213.93 2.989 8.839 47.809 1<br>  13 152 232.18 3.399 9.064 48.859 1<br>  14 143 268.61 3.661 27.421 134.881 1<br>  15 143 268.61 3.661 27.421 134.881 1<br>  16 143 268.61 3.661 27.421 134.881 1<br>  17 143 303.43 4.196 8.461 46.036 1                                                                                                   | 0                          | 0   |      | omangero | Termin | al — mor | e — 88x34 |  |  |  |  |  |  |
|----------------------------------------------------------------------------------------------------|----------------------------|-----|------|----------|--------|----------|-----------|--|--|--|--|--|--|
| Best IS: 9                                                                                                    | ! Protein Name: d2j8ka1    |     |      |          |        |          |           |  |  |  |  |  |  |
| ! Best T-score: 140.110 ! Best RMSD: 0.589 ! Best Z-score: 28.537 ! Highest-scoring angle: 179.10 ! Highest-scoring pitch: 2.45 ! Derived unit angle: 87.90 ! Derived unit pitch: 1.20 ! ! IS Len Angle Pitch Z-score T-score Candidate 1 174 0.00 0.000 -1.363 0.000 0 2 170 32.68 0.439 -1.363 0.000 1 3 158 54.25 0.780 -1.363 0.000 1 4 165 88.60 1.291 28.268 138.850 1 5 165 88.60 1.291 28.268 138.850 1 5 165 88.60 1.291 28.268 138.850 1 6 165 88.60 1.291 28.268 138.850 1 7 156 123.88 1.880 9.296 49.949 1 8 163 142.14 2.172 9.421 50.537 1 9 148 179.10 2.451 28.537 140.110 1 10 148 179.10 2.451 28.537 140.110 1 11 148 179.10 2.451 28.537 140.110 1 12 148 213.93 2.989 8.839 47.809 1 13 152 232.18 3.399 9.064 48.859 1 14 143 268.61 3.661 27.421 134.881 1 15 143 268.61 3.661 27.421 134.881 1 16 143 268.61 3.661 27.421 134.881 1 16 143 368.61 3.661 27.421 134.881 1 17 143 303.43 4.196 8.461 46.036 1 18 147 321.52 4.595 8.725 47.275 1                                                                                                    |                            |     |      |          |        |          |           |  |  |  |  |  |  |
| ! Best RMSD: 0.589 ! Best Z-score: 28.537 ! Highest-scoring angle: 179.10 ! Highest-scoring pitch: 2.45 ! Derived unit angle: 87.90 ! Derived unit pitch: 1.20 ! ! IS Len Angle Pitch Z-score T-score Candidate                                                                                                    |                            |     |      |          |        |          |           |  |  |  |  |  |  |
| ! Best Z-score: 28.537 ! Highest-scoring angle: 179.10 ! Highest-scoring pitch: 2.45 ! Derived unit angle: 87.90 ! Derived unit pitch: 1.20 ! ! IS Len Angle Pitch Z-score T-score Candidate                                                                                                    |                            |     |      |          |        |          |           |  |  |  |  |  |  |
| ! Highest-scoring angle: 179.10 ! Highest-scoring pitch: 2.45 ! Derived unit angle: 87.90 ! Derived unit pitch: 1.20 ! ! IS Len Angle Pitch Z-score T-score Candidate                                                                                                    |                            |     |      | 9        |        |          |           |  |  |  |  |  |  |
| ! Highest-scoring pitch: 2.45 ! Derived unit angle: 87.90 ! Derived unit pitch: 1.20 ! ! IS Len Angle Pitch Z-score T-score Candidate                                                                                                    |                            |     |      |          |        |          |           |  |  |  |  |  |  |
| ! Derived unit angle: 87.90 ! Derived unit pitch: 1.20 ! ! IS Len Angle Pitch Z-score T-score Candidate                                                                                                    |                            |     |      |          |        |          |           |  |  |  |  |  |  |
| ! Derived unit pitch: 1.20 ! ! IS Len Angle Pitch Z-score T-score Candidate 1 174 0.00 0.000 -1.363 0.000 0 2 170 32.68 0.439 -1.363 0.000 1 3 158 54.25 0.780 -1.363 0.000 1 4 165 88.60 1.291 28.268 138.850 1 5 165 88.60 1.291 28.268 138.850 1 6 165 88.60 1.291 28.268 138.850 1 7 156 123.88 1.880 9.296 49.949 1 8 163 142.14 2.172 9.421 50.537 1 9 148 179.10 2.451 28.537 140.110 1 10 148 179.10 2.451 28.537 140.110 1 11 148 179.10 2.451 28.537 140.110 1 12 148 213.93 2.989 8.839 47.809 1 13 152 232.18 3.399 9.064 48.859 1 14 143 268.61 3.661 27.421 134.881 1 15 143 268.61 3.661 27.421 134.881 1 16 143 268.61 3.661 27.421 134.881 1 17 143 303.43 4.196 8.461 46.036 1 18 147 321.52 4.595 8.725 47.275 1                                                                                                    |                            |     |      |          |        |          |           |  |  |  |  |  |  |
| ! IS Len Angle Pitch Z-score T-score Candidate  1 174 0.00 0.000 -1.363 0.000 0  2 170 32.68 0.439 -1.363 0.000 1  3 158 54.25 0.780 -1.363 0.000 1  4 165 88.60 1.291 28.268 138.850 1  5 165 88.60 1.291 28.268 138.850 1  6 165 88.60 1.291 28.268 138.850 1  7 156 123.88 1.880 9.296 49.949 1  8 163 142.14 2.172 9.421 50.537 1  9 148 179.10 2.451 28.537 140.110 1  10 148 179.10 2.451 28.537 140.110 1  11 148 179.10 2.451 28.537 140.110 1  12 148 213.93 2.989 8.839 47.809 1  13 152 232.18 3.399 9.064 48.859 1  14 143 268.61 3.661 27.421 134.881 1  15 143 268.61 3.661 27.421 134.881 1  16 143 268.61 3.661 27.421 134.881 1  17 143 303.43 4.196 8.461 46.036 1  18 147 321.52 4.595 8.725 47.275 1                                                                                                    |                            |     |      |          |        |          |           |  |  |  |  |  |  |
| 1       174       0.00       0.000       -1.363       0.000       0         2       170       32.68       0.439       -1.363       0.000       1         3       158       54.25       0.780       -1.363       0.000       1         4       165       88.60       1.291       28.268       138.850       1         5       165       88.60       1.291       28.268       138.850       1         6       165       88.60       1.291       28.268       138.850       1         7       156       123.88       1.880       9.296       49.949       1         8       163       142.14       2.172       9.421       50.537       1         9       148       179.10       2.451       28.537       140.110       1         10       148       179.10       2.451       28.537       140.110       1         11       148       179.10       2.451       28.537       140.110       1         12       148       213.93       2.989       8.839       47.809       1         13       152       232.18       3.661       27.421       134.881 </td <td colspan="12">! Derived unit pitch: 1.20</td>                                 | ! Derived unit pitch: 1.20 |     |      |          |        |          |           |  |  |  |  |  |  |
| 1       174       0.00       0.000       -1.363       0.000       0         2       170       32.68       0.439       -1.363       0.000       1         3       158       54.25       0.780       -1.363       0.000       1         4       165       88.60       1.291       28.268       138.850       1         5       165       88.60       1.291       28.268       138.850       1         6       165       88.60       1.291       28.268       138.850       1         7       156       123.88       1.880       9.296       49.949       1         8       163       142.14       2.172       9.421       50.537       1         9       148       179.10       2.451       28.537       140.110       1         10       148       179.10       2.451       28.537       140.110       1         11       148       179.10       2.451       28.537       140.110       1         12       148       213.93       2.989       8.839       47.809       1         13       152       232.18       3.661       27.421       134.881 </td <td>!</td> <td></td> <td></td> <td></td> <td></td> <td></td> <td></td> <td></td> | !                          |     |      |          |        |          |           |  |  |  |  |  |  |
| 2 170 32.68 0.439 -1.363 0.000 1 3 158 54.25 0.780 -1.363 0.000 1 4 165 88.60 1.291 28.268 138.850 1 5 165 88.60 1.291 28.268 138.850 1 6 165 88.60 1.291 28.268 138.850 1 7 156 123.88 1.880 9.296 49.949 1 8 163 142.14 2.172 9.421 50.537 1 9 148 179.10 2.451 28.537 140.110 1 10 148 179.10 2.451 28.537 140.110 1 11 148 179.10 2.451 28.537 140.110 1 12 148 213.93 2.989 8.839 47.809 1 13 152 232.18 3.399 9.064 48.859 1 14 143 268.61 3.661 27.421 134.881 1 15 143 268.61 3.661 27.421 134.881 1 16 143 268.61 3.661 27.421 134.881 1 17 143 303.43 4.196 8.461 46.036 1 18 147 321.52 4.595 8.725 47.275 1                                                                                                    |                            |     |      |          |        |          |           |  |  |  |  |  |  |
| 3       158       54.25       0.780       -1.363       0.000       1         4       165       88.60       1.291       28.268       138.850       1         5       165       88.60       1.291       28.268       138.850       1         6       165       88.60       1.291       28.268       138.850       1         7       156       123.88       1.880       9.296       49.949       1         8       163       142.14       2.172       9.421       50.537       1         9       148       179.10       2.451       28.537       140.110       1         10       148       179.10       2.451       28.537       140.110       1         11       148       179.10       2.451       28.537       140.110       1         12       148       213.93       2.989       8.839       47.809       1         13       152       232.18       3.399       9.064       48.859       1         14       143       268.61       3.661       27.421       134.881       1         15       143       268.61       3.661       27.421       13                                                                                     |                            |     |      |          |        |          |           |  |  |  |  |  |  |
| 4       165       88.60       1.291       28.268       138.850       1         5       165       88.60       1.291       28.268       138.850       1         6       165       88.60       1.291       28.268       138.850       1         7       156       123.88       1.880       9.296       49.949       1         8       163       142.14       2.172       9.421       50.537       1         9       148       179.10       2.451       28.537       140.110       1         10       148       179.10       2.451       28.537       140.110       1         11       148       179.10       2.451       28.537       140.110       1         12       148       213.93       2.989       8.839       47.809       1         13       152       232.18       3.399       9.064       48.859       1         14       143       268.61       3.661       27.421       134.881       1         15       143       268.61       3.661       27.421       134.881       1         16       143       268.61       3.661       27.421 <t< td=""><td></td><td></td><td></td><td></td><td></td><td></td><td></td><td></td></t<>  |                            |     |      |          |        |          |           |  |  |  |  |  |  |
| 5       165       88.60       1.291       28.268       138.850       1         6       165       88.60       1.291       28.268       138.850       1         7       156       123.88       1.880       9.296       49.949       1         8       163       142.14       2.172       9.421       50.537       1         9       148       179.10       2.451       28.537       140.110       1         10       148       179.10       2.451       28.537       140.110       1         11       148       179.10       2.451       28.537       140.110       1         12       148       213.93       2.989       8.839       47.809       1         13       152       232.18       3.399       9.064       48.859       1         14       143       268.61       3.661       27.421       134.881       1         15       143       268.61       3.661       27.421       134.881       1         16       143       268.61       3.661       27.421       134.881       1         17       143       303.43       4.196       8.461       <                                                                                 |                            |     |      |          |        |          |           |  |  |  |  |  |  |
| 6 165 88.60 1.291 28.268 138.850 1 7 156 123.88 1.880 9.296 49.949 1 8 163 142.14 2.172 9.421 50.537 1 9 148 179.10 2.451 28.537 140.110 1 10 148 179.10 2.451 28.537 140.110 1 11 148 179.10 2.451 28.537 140.110 1 12 148 213.93 2.989 8.839 47.809 1 13 152 232.18 3.399 9.064 48.859 1 14 143 268.61 3.661 27.421 134.881 1 15 143 268.61 3.661 27.421 134.881 1 16 143 268.61 3.661 27.421 134.881 1 17 143 303.43 4.196 8.461 46.036 1 18 147 321.52 4.595 8.725 47.275 1                                                                                                    |                            |     |      |          |        |          |           |  |  |  |  |  |  |
| 7 156 123.88 1.880 9.296 49.949 1 8 163 142.14 2.172 9.421 50.537 1 9 148 179.10 2.451 28.537 140.110 1 10 148 179.10 2.451 28.537 140.110 1 11 148 179.10 2.451 28.537 140.110 1 12 148 213.93 2.989 8.839 47.809 1 13 152 232.18 3.399 9.064 48.859 1 14 143 268.61 3.661 27.421 134.881 1 15 143 268.61 3.661 27.421 134.881 1 16 143 268.61 3.661 27.421 134.881 1 17 143 303.43 4.196 8.461 46.036 1 18 147 321.52 4.595 8.725 47.275 1                                                                                                    | 5                          |     |      |          |        |          |           |  |  |  |  |  |  |
| 8       163       142.14       2.172       9.421       50.537       1         9       148       179.10       2.451       28.537       140.110       1         10       148       179.10       2.451       28.537       140.110       1         11       148       179.10       2.451       28.537       140.110       1         12       148       213.93       2.989       8.839       47.809       1         13       152       232.18       3.399       9.064       48.859       1         14       143       268.61       3.661       27.421       134.881       1         15       143       268.61       3.661       27.421       134.881       1         16       143       268.61       3.661       27.421       134.881       1         17       143       303.43       4.196       8.461       46.036       1         18       147       321.52       4.595       8.725       47.275       1                                                                                                    |                            |     |      |          |        |          |           |  |  |  |  |  |  |
| 9 148 179.10 2.451 28.537 140.110 1 10 148 179.10 2.451 28.537 140.110 1 11 148 179.10 2.451 28.537 140.110 1 12 148 213.93 2.989 8.839 47.809 1 13 152 232.18 3.399 9.064 48.859 1 14 143 268.61 3.661 27.421 134.881 1 15 143 268.61 3.661 27.421 134.881 1 16 143 268.61 3.661 27.421 134.881 1 16 143 268.61 3.661 27.421 134.881 1 17 143 303.43 4.196 8.461 46.036 1 18 147 321.52 4.595 8.725 47.275 1                                                                                                    |                            |     |      |          |        |          |           |  |  |  |  |  |  |
| 10     148     179.10     2.451     28.537     140.110     1       11     148     179.10     2.451     28.537     140.110     1       12     148     213.93     2.989     8.839     47.809     1       13     152     232.18     3.399     9.064     48.859     1       14     143     268.61     3.661     27.421     134.881     1       15     143     268.61     3.661     27.421     134.881     1       16     143     268.61     3.661     27.421     134.881     1       17     143     303.43     4.196     8.461     46.036     1       18     147     321.52     4.595     8.725     47.275     1                                                                                                    |                            |     |      |          |        |          |           |  |  |  |  |  |  |
| 11     148     179.10     2.451     28.537     140.110     1       12     148     213.93     2.989     8.839     47.809     1       13     152     232.18     3.399     9.064     48.859     1       14     143     268.61     3.661     27.421     134.881     1       15     143     268.61     3.661     27.421     134.881     1       16     143     268.61     3.661     27.421     134.881     1       17     143     303.43     4.196     8.461     46.036     1       18     147     321.52     4.595     8.725     47.275     1                                                                                                    |                            |     |      |          |        |          |           |  |  |  |  |  |  |
| 12 148 213.93 2.989 8.839 47.809 1 13 152 232.18 3.399 9.064 48.859 1 14 143 268.61 3.661 27.421 134.881 1 15 143 268.61 3.661 27.421 134.881 1 16 143 268.61 3.661 27.421 134.881 1 17 143 303.43 4.196 8.461 46.036 1 18 147 321.52 4.595 8.725 47.275 1                                                                                                    |                            |     |      |          |        |          |           |  |  |  |  |  |  |
| 13 152 232.18 3.399 9.064 48.859 1 14 143 268.61 3.661 27.421 134.881 1 15 143 268.61 3.661 27.421 134.881 1 16 143 268.61 3.661 27.421 134.881 1 17 143 303.43 4.196 8.461 46.036 1 18 147 321.52 4.595 8.725 47.275 1                                                                                                    |                            |     |      |          |        |          |           |  |  |  |  |  |  |
| 14     143     268.61     3.661     27.421     134.881     1       15     143     268.61     3.661     27.421     134.881     1       16     143     268.61     3.661     27.421     134.881     1       17     143     303.43     4.196     8.461     46.036     1       18     147     321.52     4.595     8.725     47.275     1                                                                                                    |                            |     |      |          |        |          |           |  |  |  |  |  |  |
| 15 143 268.61 3.661 27.421 134.881 1 16 143 268.61 3.661 27.421 134.881 1 17 143 303.43 4.196 8.461 46.036 1 18 147 321.52 4.595 8.725 47.275 1                                                                                                    |                            |     |      |          |        |          |           |  |  |  |  |  |  |
| 16 143 268.61 3.661 27.421 134.881 1<br>17 143 303.43 4.196 8.461 46.036 1<br>18 147 321.52 4.595 8.725 47.275 1                                                                                                    |                            |     |      |          |        |          |           |  |  |  |  |  |  |
| 17 143 303.43 4.196 8.461 46.036 1<br>18 147 321.52 4.595 8.725 47.275 1                                                                                                    |                            |     |      |          |        |          |           |  |  |  |  |  |  |
| 18 147 321.52 4.595 8.725 47.275 1                                                                                                    |                            |     |      |          |        |          |           |  |  |  |  |  |  |
|                                                                                                    |                            |     |      |          |        |          |           |  |  |  |  |  |  |
| 1 9 152 1 93 4 421 25 857 127 555 1                                                                                                    | 19                         | 152 | 1.93 | 4.421    | 25.857 | 127.555  | 1         |  |  |  |  |  |  |

The "trfm" pdb file contains two chains. The first chain is the input structure transformed according to the the alignment that gave the best Z-score. The second chain is made of three atoms that define the rotation axis. The three atoms (N, Ca and C) are placed at the beginning, middle and at the end of the rotation axis. The direction of the axis is such that a positive rotation angle advances a right-handed screw along the positive direction of the axis. A sample structure is shown below using UCSF's Chimera.

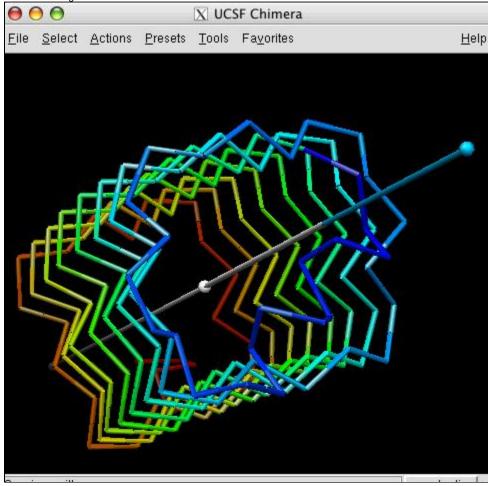

#### Other options are:

- -fasta to generate fasta alignment file for each shift.
- -structure to generate permuted structure pdb file of each shift.
- -complete to obtain detailed information on each shift.

## First 12 lines:

- 1) Protein Name: pdb file name
- 2) Protein Size: Number of amino acid residues
- 3) M\_IS: The IS corresponding to the best T-score
- 4) T-score: The best T-score among the RSE-refined alignments for all initial shifts.
- 5) Z-score: Z-score of the best T-score.
- 6) \_Angle: The rotation angle for the alignment with Tmax
- 7) \_Pitch: The translation along the rotation axis for the alignment with Tmax
- 8) U\_angle\*: This was supposed to be the angle for one unit rotation.
- 9) U\_pitch\*: This was supposed to be the pitch for one unit rotation.
- 10) B\_IS: The IS of the best noise alignment. An alignment is a noise alignment if the cosine of the angle between its rotation axis and that of the best alignment is less than 0.95.
- 11) BT-score: The best T-score among the noise alignments.

12) BZ-score: Z-score for the BT-score

\*Disregard. These values were computed using an old algorithm, which was found to be unreliable.

## **Column Descriptions**

- 1) IS: The number of residues shifted initially for circular permutation and initial alignment.
- 2) Len: The number of aligned residues in the RSE-refined alignments.
- 3) RMSD\_0: The rmsd for the initial superposition.
- 4) RMSD\_1: The rmsd for the refined superposition.
- 5) T-score: The highest alignment score among the RSE-refined alignments for all initial shifts.
- 6) Z-score: Z-score of the corresponding T-score.
- 7) Shift: Average shift (average difference in the serial numbers of the aligned residue pairs).
- 8) Angle: The translation along the rotation axis from the transformation matrix of the alignment.
- 9) Pitch: The pitch from the transformation matrix of the alignment.
- 10) Scalar: Scalar product between the axes of the alignments with Tmax and the given alignment.
- 11) Y/N: 1 if Scalar product is greater than or equal to 0.95; otherwise, 0.
- 12) self: 1 for the alignment wherein all aligned residue pairs are self-aligned (|i-j| <= 3).
- 13) x-,y-,z- coord: The components for the rotation axis vector.

| ● €             | ● ● Terminal — more — 123×50                                                       |                       |        |          |         |                  |                 |       |                     |     |                 |         |         |         |  |
|-----------------|------------------------------------------------------------------------------------|-----------------------|--------|----------|---------|------------------|-----------------|-------|---------------------|-----|-----------------|---------|---------|---------|--|
| ! Prot          | Protein Name : d2j8ka1                                                             |                       |        |          |         |                  |                 |       |                     |     |                 |         |         |         |  |
| !<br>! 0:       | Size   M_IS T-score Z-score _Angle _Pitch U_angle U_pitch   B_IS BT-score BZ-score |                       |        |          |         |                  |                 |       |                     |     |                 |         |         |         |  |
| : 51Z6<br>! 175 | . –                                                                                | 15 1-scor<br>9 140.11 |        |          | _       | 0_angle<br>87.90 | 0_pitch<br>1.20 | : -   | BT-score<br>111.915 | BZ- | -score<br>0.000 |         |         |         |  |
| : 171<br>       | , ,                                                                                | 9 140.11              | 0 20.5 | 31 119.1 | 0 2.75  | 07.50            | 1.20            | 1 11  | 111.915             |     | 0.000           |         |         |         |  |
| ! IS            | Len                                                                                | RMSD_0                | RMSD_1 | T-score  | Z-score | Shift            | Angle           | Pitch | Scalar              | Y/N | self            | x-coord | y-coord | z-coord |  |
| 1               | 174                                                                                | 2.809                 | 0.000  | 0.000    | -1.363  | 0.000            | 0.000           | 0.000 | 0.000               | 0   | 1               | 0.000   | 0.000   | 0.000   |  |
| 2               | 170                                                                                | 3.401                 | 3.242  | 0.000    | -1.363  | 0.000            | 32.683          | 0.439 | 0.998               | 1   | 1               | 0.150   | -0.144  | 0.978   |  |
| 3               | 158                                                                                | 3.539                 | 3.098  | 0.000    | -1.363  | 0.000            | 54.254          | 0.780 | 1.000               | 1   | 1               | 0.200   | -0.140  | 0.970   |  |
| 4               | 165                                                                                | 3.426                 | 1.765  | 138.850  | 28.268  | 4.952            | 88.599          | 1.291 | 1.000               | 1   | 0               | 0.186   | -0.153  | 0.971   |  |
| 5               | 165                                                                                | 2.519                 | 1.765  | 138.850  | 28.268  | 4.952            | 88.599          | 1.291 | 1.000               | 1   | 0               | 0.186   | -0.153  | 0.971   |  |
| 6               | 165                                                                                | 3.641                 | 1.765  | 138.850  | 28.268  | 4.952            | 88.599          | 1.291 | 1.000               | 1   | 0               | 0.186   | -0.153  | 0.971   |  |
| 7               | 156                                                                                | 3.932                 | 3.330  | 49.949   | 9.296   | 7.000            | 123.882         | 1.880 | 1.000               | 1   | 0               | 0.196   | -0.148  | 0.969   |  |
| 8               | 163                                                                                | 3.960                 | 3.792  | 50.537   | 9.421   | 8.000            | 142.137         | 2.172 | 0.999               | 1   | 0               | 0.174   | -0.158  | 0.972   |  |
| 9               | 148                                                                                | 3.765                 | 0.589  | 140.110  | 28.537  | 10.000           | 179.105         | 2.451 | 1.000               | 1   | 0               | 0.204   | -0.142  | 0.969   |  |
| 10              | 148                                                                                | 2.860                 | 0.589  | 140.110  | 28.537  | 10.000           | 179.105         | 2.451 | 1.000               | 1   | 0               | 0.204   | -0.142  | 0.969   |  |
| 11              | 148                                                                                | 3.807                 | 0.589  | 140.110  | 28.537  | 10.000           | 179.105         | 2.451 | 1.000               | 1   | 0               | 0.204   | -0.142  | 0.969   |  |
| 12              | 148                                                                                | 3.983                 | 3.178  | 47.809   | 8.839   | 12.000           | 213.932         | 2.989 | -1.000              | 1   | 0               | 0.204   | -0.142  | 0.969   |  |
| 13              | 152                                                                                | 3.988                 | 3.436  | 48.859   | 9.064   | 13.000           | 232.178         | 3.399 | -1.000              | 1   | 0               | 0.206   | -0.163  | 0.965   |  |
| 14              | 143                                                                                | 3.793                 | 0.621  | 134.881  | 27.421  | 15.000           | 268.614         | 3.661 | -1.000              | 1   | 0               | 0.205   | -0.143  | 0.968   |  |
| 15              | 143                                                                                | 2.861                 | 0.621  | 134.881  | 27.421  | 15.000           | 268.614         | 3.661 | -1.000              | 1   | 0               | 0.205   | -0.143  | 0.968   |  |
| 40              | 440                                                                                | 2.707                 | 0.704  | 404 004  | 27 424  | 45 000           | 200 044         | 2 //4 | 4 000               | - 4 | 0 1             | 0.000   | 0.440   | 0.000   |  |

The example output of mAxesD is

The columns in the output for mAxesD are:

- 1. axis id
- 2. the input info file name
- 3. the initial shift
- 4. the TM-score
- 5. the Z score
- 6. the rotation angle

mAxesD example output

| <b>● ○ ○</b>                                                   | al — tcsh — 96> | <5      |         |           |  |  |  |  |  |  |
|----------------------------------------------------------------|-----------------|---------|---------|-----------|--|--|--|--|--|--|
| [emily@Roo ~/project/sym/altaxis/test] ./mAxesD d1o5uainfo.txt |                 |         |         |           |  |  |  |  |  |  |
| 0. d1o5uainfo.txt                                              | 60              | 0.50540 | 8.55000 | 180.00000 |  |  |  |  |  |  |
| 1. d1o5uainfo.txt                                              | -36             | 0.48030 | 6.57000 | 178.70000 |  |  |  |  |  |  |
| 2. d1o5uainfo.txt                                              | 10              | 0.43200 | 6.33000 | 160.60001 |  |  |  |  |  |  |